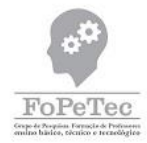

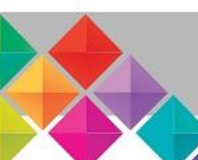

### **FORMAÇÃO DOCENTE E O USO DE TECNOLOGIAS DIGITAIS DE INFORMAÇÃO E COMUNICAÇÃO NAS AULAS DE MATEMÁTICA NA EDUCAÇÃO BÁSICA**

**TEACHER TRAINING AND THE USE OF DIGITAL INFORMATION AND COMMUNICATION TECHNOLOGIES IN MATHEMATICS CLASSES IN BASIC**

### **FORMACIÓN DOCENTE Y EL USO DE TECNOLOGÍAS DIGITALES DE INFORMACIÓN Y COMUNICACIÓN EN LAS CLASES DE MATEMÁTICAS EN LA EDUCACIÓN BÁSICA**

Danilo Augusto Ferreira de Jesuz<sup>1</sup> Rafhael Henrique Fraga Izidoro<sup>2</sup> Cely Kaori Hirata<sup>3</sup> Ana Lúcia Pereira<sup>4</sup>

 $\overline{a}$ 

**Resumo:** O presente artigo tem como objetivo apresentar resultados de uma proposta de Formação Docente para o uso de Tecnologias Digitais de Informação e Comunicação nas aulas de matemática, por meio do *software* GeoGebra. A proposta faz parte de um projeto de extensão, desenvolvido no Instituto Federal do Paraná de Jaguariaíva. Destacamos que o projeto se revela interessante, à medida que promove ação formativa, articulando conhecimentos científicos e tecnológicos e ainda oportuniza aos cursistas momentos de discussão sobre estratégias pedagógicas e trocas de experiências para o uso do *software* nas aulas.

**Palavras-chave:** Formação de Professores. Tecnologias Digitais. GeoGebra. TPACK.

**Abstract:** The current article has the objective of presenting results of a proposal of docent formation for the use digital technologies of information and communication inside mathematics classes, by using software GeoGebra. The proposal is part of an extension project, developed in the Federal Institute of Paraná at Jaguariaíva. We highlight that the project is revealed interesting, as it promotes formative action, articulating scientific and technological knowledges and gives opportunity of discussion moments about pedagogical strategies and changes of experience to the use of the software inside classes to the students.

**Keywords:** Teacher training. Digital Technologies. GeoGebra. TPACK.

**Resumen:** El presente artículo tiene como objetivo presentar resultados de una propuesta de Formación Docente para el uso de Tecnologías Digitales de Información y Comunicación en las clases de matemáticas, a través del software GeoGebra. La propuesta forma parte de un proyecto de extensión, desarrollado en el Instituto Federal del Paraná de Jaguariaíva. Destacamos que el proyecto se revela interesante, a medida que promueve acción formativa, articulando conocimientos científicos y tecnológicos y aún posibilita los cursistas momentos de discusión sobre estrategias pedagógicas y intercambios de experiencias para el uso del software en las aulas. **Palabras-clave:** Formación de profesores. Tecnologías Digitales. GeoGebra. TPACK.

**Envio 09/02/2018 Revisão 09/03/2018 Aceite 09/04/2018**

<sup>1</sup> Doutorando do Programa de Pós-Graduação em Educação da UEPG. Professor do Instituto Federal do Paraná IFPR – Campus Jaguariaíva. danilo.jesuz@ifpr.edu.br

<sup>2</sup> Aluno Bolsista pelo Programa Institucional de Bolsas de Extensão (PIBEX) do IFPR – Campus Jaguariaíva. rafha.henrique@hotmail.com

<sup>3</sup> Especialista em Marketing e Recursos Humanos. Licenciada em Artes Visuais. Professora EBTT do IFPR – Campus Jaguariaíva. cely.hirata@ifpr.edu.br

<sup>4</sup> Professora do Programa de Pós-Graduação em Educação e do Mestrado em Ensino de Ciências e Educação Matemática na UEPG. anabaccon@uepg.br

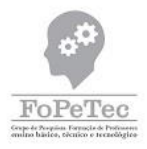

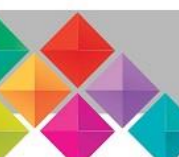

#### **Introdução**

 $\overline{a}$ 

A experiência e discussões durante o desenvolvimento de nossas atribuições como docentes na Educação Básica nos faz perceber que é constante a busca dos professores pelo uso das Tecnologias Digitais de Comunicação e Informação (TDIC) em suas aulas. Evidenciamos que muitos docentes buscam a utilização dos recursos tecnológicos por sentir a necessidade de inovar ou usar recursos tecnológicos com objetivo de resgatar o interesse de seus alunos.

Analisamos como fatores positivos a inovação docente e o estímulo dos estudantes ao estudo da disciplina por meio de recursos tecnológicos digitais, porém acreditamos que as TDIC têm potencialidades que superam tais pressupostos, podendo, a nosso ver, contribuir com o processo de ensino do professor, impactando positivamente na aprendizagem dos alunos. Nesse sentido Fahd, Moreira e Silva (2013) abordam que a utilização de recursos tecnológicos não se trata apenas de um processo de inovação, mas de integrar à realidade educacional os recursos didáticos que tenham significados efetivos para o processo educativo.

Acreditamos que utilizar um recurso tecnológico digital em sala de aula é uma tarefa complexa em que devemos considerar diversos aspectos, dentre eles, destacamos o modo de inserção da mídia tecnológica, objetivos a serem alcançados e a avaliação do trabalho mediado pela ferramenta, ou seja, analisar as vantagens, desvantagens e principalmente se a tecnologia escolhida acrescenta qualidade para a aula (Jesuz, 2015). Com base nesse viés apontamos ser essencial a ocorrência de uma formação específica ao docente para o uso dos recursos tecnológicos com fins educativos.

Refletindo a necessidade de ação formativa para a inserção das TDIC em sala de aula, propomos o curso de extensão<sup>5</sup>, pautado no TPACK, que tem como base os estudos de Schulman (1986) e propõe os conhecimentos necessários à formação docente para a inserção de recursos tecnológicos em sala de aula. No presente artigo, apresentamos a proposta de formação e realizamos algumas análises e resultados parciais do projeto, observadas a partir de duas atividades de formação desenvolvidas até o presente momento.

<sup>5</sup> Curso de Extensão intitulado "Formação Docente e o Uso de Tecnologias Digitais de Informação e Comunicação (TDIC) nas aulas de Matemática da Educação Básica: Uma Possibilidade!".

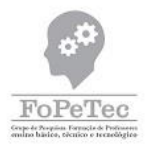

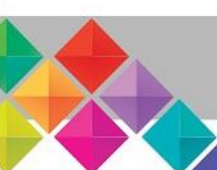

#### **As Tecnologias Digitais de Comunicação e Informação nas aulas de Educação Básica**

As Tecnologias Digitais da Comunicação e Informação (TDIC) representam uma evolução das Tecnologias de Informação e Comunicação (TIC) e caracterizam-se pela transmissão dos conteúdos por meio da digitalização e da comunicação em redes. Alguns exemplos de TDIC são o computador, a televisão e os rádios digitais, internet, telefonia móvel, *E-mail*, fotografias, vídeos, tecnologias de acesso remoto como o *Wi-Fi* e o *Bluetooth*, dentre outras. No processo de ensino e aprendizagem as TDIC correspondem ao conjunto de recursos tecnológicos digitais integrados entre si (Fraga, 2013; Baldini, 2014).

Acreditamos que as Tecnologias Digitais podem agregar diversas contribuições ao contexto educacional, principalmente considerando o cenário educacional atual do País. Ao analisar um contexto de inserção das TDIC nos processos de ensino e de aprendizagem, buscamos refletir duas questões norteadoras: I) Por que utilizar recursos tecnológicos digitais em sala de aula? e, II) como utilizar as TDIC na sala de aula?

Com relação ao primeiro questionamento, acreditamos que os recursos tecnológicos digitais são compostos por inúmeras ferramentas com atributos que podem trazer benefícios para as aulas. Nesse sentido, Fahd, Moreira e Silva (2013) afirmam que a utilização das tecnologias na educação proporciona um processo interativo e amplia as possibilidades no processo educativo, modificando qualitativamente as atividades pedagógicas, contribuindo para a construção do conhecimento.

Borssoi (2013) ressalta que as características das novas tecnologias proporcionam ambientes que permitem que os estudantes aprendam fazendo, ao mesmo tempo em que recebem o *feedback* de suas atividades, fato que os permite aprimorar seus conhecimentos. A autora argumenta que determinadas tecnologias, como, por exemplo, os *softwares* de simulação, quando utilizados, facilitam o aprendizado do aluno, à medida que possibilitam a visualização de conceitos difíceis ou abstratos.

Corroborando com tal perspectiva, Martins (2009) afirma que os recursos tecnológicos podem fornecer "elementos motivadores, capazes de quebrar monotonias há muito instaladas e de facilitar a aprendizagem" (Martins, 2009, p.2727). Para a autora, o recurso tecnológico digital possibilita, tanto aos alunos quanto aos professores, encontrarem uma ligação entre os conteúdos estudados nas disciplinas e a vida real.

Considerando a importância e os benefícios que as tecnologias podem proporcionar

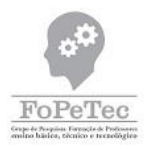

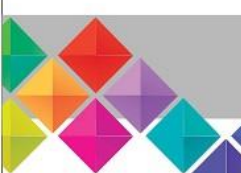

aos processos de ensino e de aprendizagem, analisamos a segunda questão, buscando subsídios para embasar a inserção das tecnologias digitais nas aulas, de forma que esta possa trazer contribuições para a aprendizagem dos estudantes.

Entendemos, a exemplo de Fahd, Moreira e Silva (2013) e Lang e Gonzales (2014), que utilizar uma TDIC na sala de aula não é tarefa simples, sendo influenciado por vários fatores, dentre os quais destacamos a formação do professor, que implicará no modo com que este encaminhará uma atividade mediada por uma mídia tecnológica digital. Nessa perspectiva, evidenciamos a importância de refletir sobre o processo formativo docente para o uso de TDIC e, para isto, nos pautamos no modelo TPACK<sup>6</sup>.

Segundo o modelo TPACK, o sucesso da prática educacional está condicionado à capacidade que o docente tem de relacionar três tipos de conhecimentos: o conteúdo específico, o pedagógico e o tecnológico.

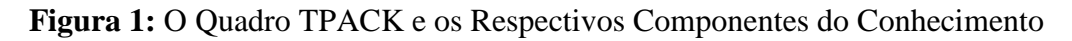

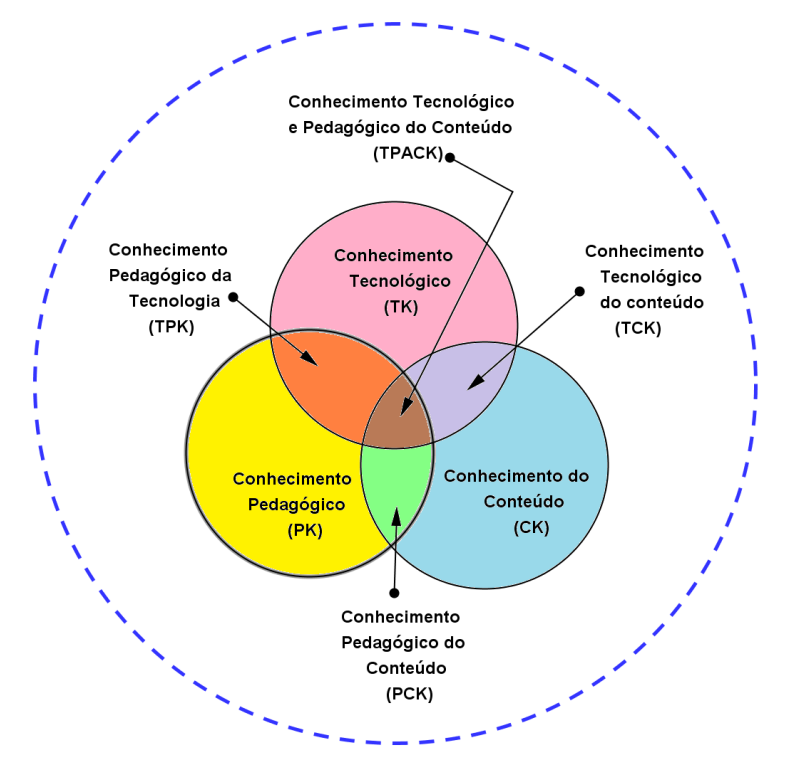

**Fonte**: Jesuz (2015, p.66), adaptado de Koehler, Mishra e Cain (2013, p.15)

**.** 

<sup>6</sup> O Modelo TPACK (*Technological Pedagogical Content Knowledge),* que podemos traduzir como Conhecimento Pedagógico e Tecnológico do Conteúdo, foi desenvolvido por Mishra e Koehler (2006) e tem como base os estudos de Schulman (1986).

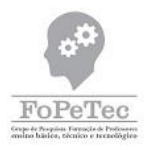

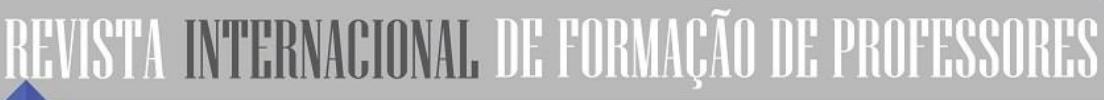

Conforme podemos observar na Figura 1, os autores definem as três áreas do conhecimento e as suas intersecções, que constituem as importantes relações que permeiam o desenvolvimento de um processo de ensino e aprendizagem mediado por recursos tecnológicos. O Quadro 1 explicita, de forma geral, as principais características que compõem cada uma das sete áreas destacadas no modelo TPACK.

| <b>Componentes</b>                                                               | <b>Características Gerais</b>                                                                                                    |
|----------------------------------------------------------------------------------|----------------------------------------------------------------------------------------------------|
| <b>Conhecimento do</b>                                                           | Equivale à formação científica do docente, relacionada ao conteúdo que se                                                                                                    |
| Conteúdo (CK)                                                                    | propõe ensinar.                                                                                                    |
| <b>Conhecimento</b><br>Pedagógico (PK)                                           | E o conhecimento acerca dos métodos do ensino-aprendizagem. Envolve o<br>planejamento docente, a percepção de como os alunos aprendem, os<br>métodos e técnicas que podem intervir positivamente nos processos de<br>ensino e de aprendizagem. |
| <b>Conhecimento</b><br><b>Tecnológico</b> (TK)                                   | É o conhecimento profundo acerca da tecnologia. Também se aplica à<br>capacidade de utilização da tecnologia de forma produtiva.                                                                                                    |
| <b>Conhecimento</b><br>Pedagógico da<br><b>Tecnologia (TPK)</b>                  | Corresponde à capacidade que o docente tem de reconhecer as<br>potencialidades e restrições que determinada tecnologia apresenta para o<br>processo de aprendizagem.                                                                           |
| <b>Conhecimento</b><br>Tecnológico do<br>Conteúdo (TCK)                          | Consiste na compreensão do modo como o conteúdo científico e as<br>tecnologias se relacionam, quais são os aspectos positivos e negativos que<br>uma tecnologia proporciona ao conteúdo que se propõe a ensinar.                               |
| <b>Conhecimento</b><br>Pedagógico do<br>Conteúdo (PCK)                           | Compreende a capacidade que o docente tem de direcionar ao aluno o<br>conteúdo científico, utilizando-se de estratégias pedagógicas.                                                                                                    |
| <b>Conhecimento</b><br><b>Tecnológico e</b><br>Pedagógico do<br>Conteúdo (TPACK) | O TPACK demanda a compreensão de conceitos e técnicas pedagógicas<br>que usam tecnologias de forma construtiva para ensinar o conteúdo.                                                                                                    |

**Quadro 1:** Características dos Componentes do Conhecimento

**Fonte**: Jesuz, Romeiro e Baccon (2016), adaptado de Mishra e Koehler (2008)

Conforme o modelo, ter o domínio desfragmentado dos três componentes básicos (conteúdo, didática e tecnologia) não é suficiente para obter sucesso ao utilizar uma TDIC em sala de aula, ou seja, para inserir um recurso tecnológico em sua aula, segundo a proposta do TPACK, é necessário que o docente desenvolva capacidade de navegar de forma flexível no espaço definido pelos três componentes. Segundo Mishra e Koehler (2008), ignorando a importância inerente a cada componente do conhecimento ou a complexidade das relações

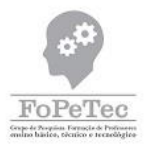

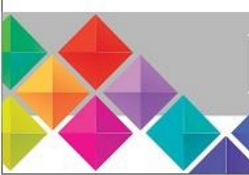

1

### REVISTA INTERNACIONAL DE FORMAÇÃO DE PROFESSOI

entre estes, pode-se encontrar soluções simplistas, que estão fadadas ao fracasso (Mishra; Koehler, 2008; Koehler; Mishra; Cain, 2013).

#### **Proposta e organização do Curso de Extensão**

Com base em nossas reflexões propomos o curso de extensão intitulado *Formação Docente e o Uso de Tecnologias Digitais de Informação e Comunicação (TDIC) nas Aulas de Matemática da Educação Básica: Uma Possibilidade!*, cujo principal objetivo é proporcionar formação aos docentes que lecionam Matemática na Educação Básica para o uso de recursos tecnológicos digitais nas aulas.

Para o desenvolvimento do curso, optamos pela utilização do *software* GeoGebra, que é um *software* de geometria dinâmica e traz diversas possibilidades de abordagens e utilização de ferramentas nas aulas de Matemática. A escolha por especificar, tanto a disciplina quanto a ferramenta tecnológica que será abordada no curso, consiste no próprio referencial teórico adotado (TPACK), dado que este propõe a demanda de conhecimentos específicos (do conteúdo e da tecnologia) para agregar mídias tecnológicas ao ambiente escolar.

O curso foi planejado buscando promover aos docentes ações formativas nas três áreas do conhecimento e nas suas inter-relações. Nesse sentido, buscamos organizar atividades que mostrem os benefícios pedagógicos que o recurso tecnológico pode agregar ao ensino dos conteúdos específicos de Matemática e, consequentemente, ao aprendizado do aluno.

O projeto de extensão é desenvolvido no Instituto Federal do Paraná, Campus Jaguariaíva e atende aos docentes<sup>7</sup> que lecionam a disciplina de Matemática nos anos finais do Ensino Fundamental e Ensino Médio dos municípios da região. Também participam do projeto, acadêmicos do curso de licenciatura em Matemática.

A proposta é desenvolvida de forma semipresencial. Os encontros presenciais ocorrem mensalmente, adequando-se à disponibilidade dos cursistas. Além dos encontros são propostas atividades não presenciais com base nas discussões realizadas nos encontros presenciais, em um ambiente virtual de aprendizagem, por meio de uma plataforma livre.

O projeto está distribuído em duas etapas, que são: 1) formação para o ensino mediado

<sup>7</sup> As inscrições para o curso foram realizadas por meio da abertura de um edital e preenchimento de formulário eletrônico. Inscreveram-se 17 pessoas, dentre elas docentes de Matemática e Pedagogia da Educação Básica e acadêmicos licenciandos em Matemática. Dos inscritos, 8 professores efetivaram a matrícula e estão participando do curso.

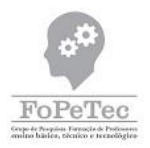

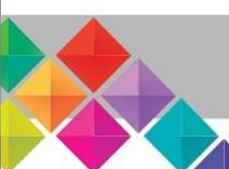

pelo *software* GeoGebra embasado no TPACK; 2) Aplicação de uma proposta mediada pelo uso da tecnologia em uma aula da Educação Básica. Neste artigo, apresentamos o resultado de duas atividades desenvolvidas na primeira etapa.

A primeira etapa compreende encontros organizados por temas sob a orientação do coordenador do projeto. Os encontros têm a dimensão formativa, com vistas a atender a demanda técnica, sobre o uso do *software* escolhido e também momentos de debates e discussões entre os participantes com o objetivo de atender a integração entre os recursos pedagógicos, tecnológicos e o conteúdo.

Ao término da primeira etapa cada participante irá desenvolver um planejamento docente que contemple a utilização do *software* em uma aula de Matemática. A proposta elaborada pelos cursistas será apresentada aos demais participantes que poderão dar as suas contribuições, de forma a enriquecer o planejamento dos colegas. Após a elaboração, apresentação e contribuições relacionadas ao planejamento, os cursistas irão aplicar a proposta em uma aula na Educação Básica, caracterizando a segunda etapa do projeto.

Para finalizar o projeto, após a aplicação da proposta, está previsto um momento para as discussões e partilha das experiências revelando os sucessos e insucessos da proposta realizada pelos cursistas. Buscaremos tecer, junto com os docentes, algumas considerações sobre o processo formativo e a inserção para o uso de tecnologias digitais. Por último realizaremos uma avaliação e reflexão das ações realizadas no projeto. Nessa etapa motivaremos os participantes que possam divulgar os resultados do projeto mediante a elaboração de artigos científicos ou outras atividades, tais como feiras, encontros, dentre outros.

Até o momento ocorreram quatro encontros relacionados à etapa inicial, sendo o primeiro apenas organizacional e os três posteriores envolvendo atividades formativas, dos quais relatamos a seguir algumas das diversas ações formativas que foram propostas nas ocasiões. Na sequência analisamos duas dessas propostas, buscando discutir os aspectos que consideramos relevantes, analisando-os sob o ponto de vista do referencial teórico adotado.

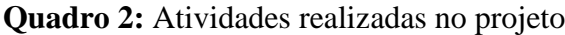

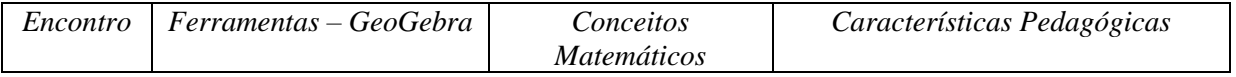

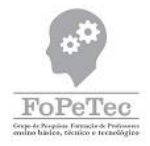

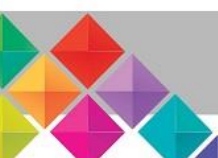

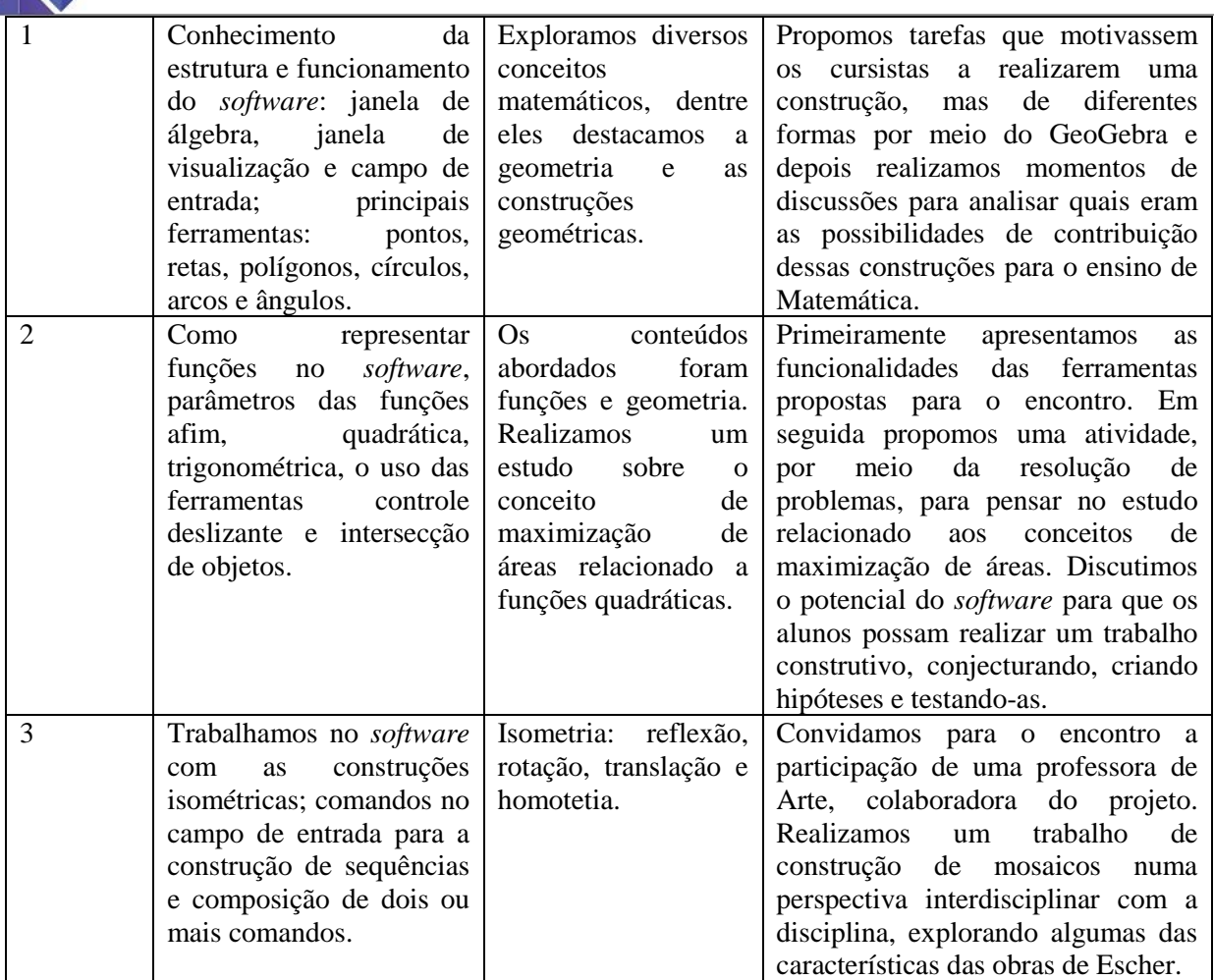

**Fonte**: os autores

#### **Análise de atividade realizada no primeiro encontro**

O primeiro encontro teve como objetivo principal a familiarização com o *software.*  Alguns cursistas já conheciam e até já haviam utilizado o *software,* para outros aquela foi a primeira experiência, onde conheceram características gerais, estrutura de funcionamento e as principais ferramentas e puderam, de forma livre e natural, explorar o GeoGebra. Após o momento de adaptação à ferramenta, propomos uma atividade, buscando relacionar aspectos que favorecessem os processos de ensino e de aprendizagem.

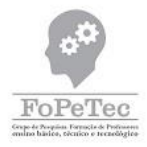

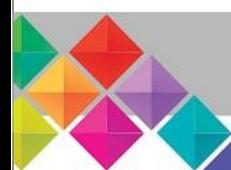

#### **Quadro 3:** Tarefa proposta no primeiro encontro

GeoGebra oferece diversas ferramentas para realizar construções geométricas. Dependendo do objetivo, podemos realizar uma mesma construção de diferentes maneiras. Na figura estão representados os quadriláteros notáveis. Escolha um deles e encontre 3 formas diferentes para construí-lo no GeoGebra.

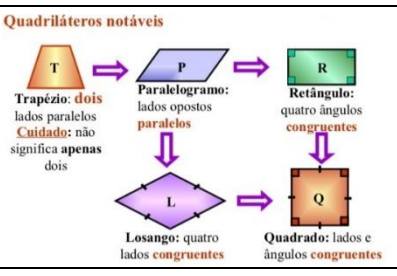

**Fonte**: os autores

Durante a realização da tarefa surgiram várias propostas interessantes para a construção dos quadriláteros regulares, que posteriormente foram discutidas coletivamente. A seguir apresentamos a proposta de um dos cursistas, que motivou várias discussões na perspectiva do modelo TPACK.

#### **Quadro 4:** Proposta do Cursista C<sup>1</sup>

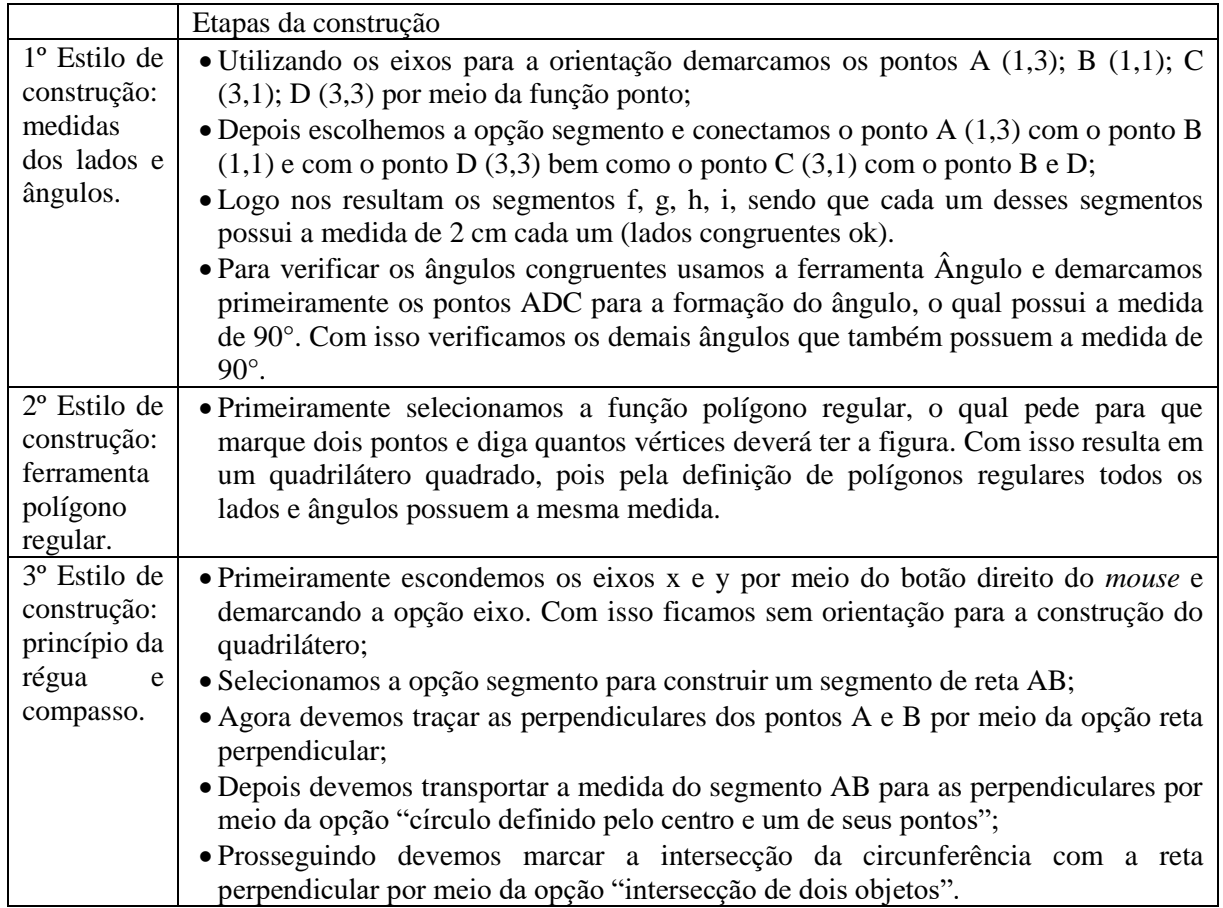

Fonte: os autores, com base na atividade realizada por C<sub>1</sub>

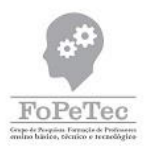

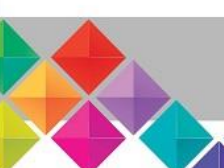

Ao buscar as diferentes formas de construir um quadrado, por exemplo, o cursista deve analisar qual é o conceito de quadrado (conhecimento do conteúdo – CK), deve pensar quais ferramentas que tem disponível para construí-lo (conhecimento tecnológico – TK), deve relacionar os conceitos e as ferramentas para realizar a construção (Conhecimento Tecnológico do Conteúdo – TCK).

A etapa 2 da tarefa consistiu em uma discussão acerca das possibilidades de utilização das construções em uma aula de Matemática. Analisamos que se o objetivo da aula não é, especificamente, o estudo do polígono, podemos utilizar a segunda proposta de construção por ser a mais simples e imediata. A primeira construção pode ser útil se o foco for o estudo do plano cartesiano ou conceitos de geometria analítica, por exemplo. Se o objetivo for o estudo das propriedades e características de quadriláteros notáveis, pode-se optar pela terceira construção, visto que ela agrega diversos elementos que podem favorecer tais objetivos, conforme observamos na Figura 2. Ao analisar as diferentes opções de construção e as possibilidades para o ensino, buscando relacionar os conhecimentos pedagógicos do conteúdo (PCK), bem como as potencialidades pedagógicas do recurso tecnológico (Conhecimento Pedagógico da Tecnologia – TPK).

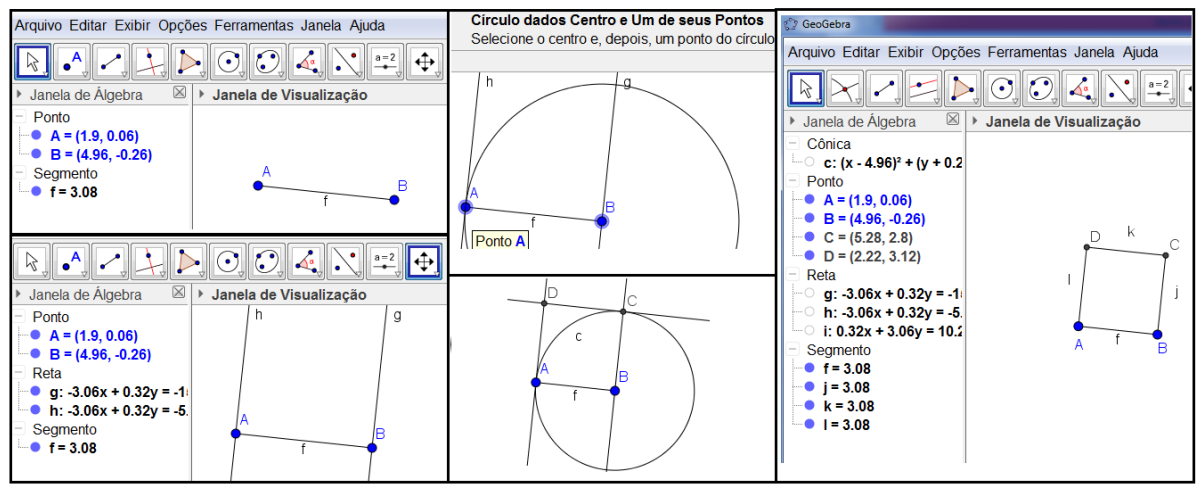

**Figura 2:** Representação do terceiro estilo de construção da cursista C<sub>1</sub>

**Fonte**: os autores, com base na atividade realizada por C<sub>1</sub>

Por fim, analisamos juntamente com os cursistas como poderíamos trazer a presente construção para uma aula de Matemática, motivados por alguns questionamentos do

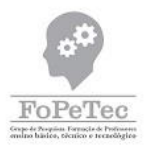

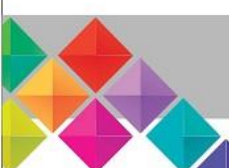

coordenador do projeto: Devemos realizar a construção e levar pronta para a visualização dos alunos? Podemos propor aos alunos a construção? Será proposta em forma de problema? Usaremos um método investigativo? Ao pensar em tais questionamentos buscamos evidenciar uma forma de potencializar o recurso tecnológico para o ensino do conteúdo, de forma que os alunos aprendam o conceito que está sendo proposto (Conhecimento Tecnológico e Pedagógico do Conteúdo – TPACK).

Ao realizar uma aula investigativa com base na proposta de construção 2, por exemplo, propondo aos alunos que construam um quadrado por meio do *software* GeoGebra, esta poderá desenvolver nos alunos habilidades relacionadas ao desenho geométrico, fazê-los conhecer características e propriedades do quadrado por meio de sua própria construção e ainda favorecer um processo de ensino em que o aluno tem papel importante, e não apenas um agente passivo, que aprende assistindo às aulas expositivas do professor.

Com base em tais análises evidenciamos possíveis benefícios da proposta para os processos de ensino e de aprendizagem. Percebemos que a utilização do recurso tecnológico digital pode e deve ir muito além do propósito de inovação ou de estímulo, à medida que agrega novos elementos ao processo educacional.

#### **Análise de uma atividade realizada no segundo encontro**

No segundo encontro buscamos trazer algumas características dinâmicas do *software* para analisar a sua contribuição em relação à visualização de conceitos abstratos, que muitas vezes não são entendidos pelos alunos. Nesse sentido, o *software* traz diversos recursos que podem favorecer o processo de aprendizado dos alunos.

Uma das propostas do encontro foi que os cursistas pensassem na resolução de um problema, primeiramente de forma algébrica e, depois, geométrica, analisando como a construção no GeoGebra poderia contribuir no processo de resolução do problema. O Quadro 5 apresenta a proposta, que discutimos na sequência.

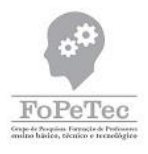

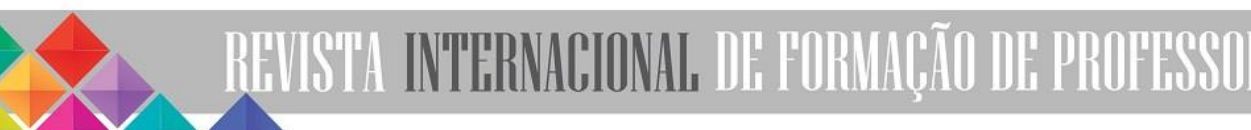

#### **Quadro 5:** Problema proposto

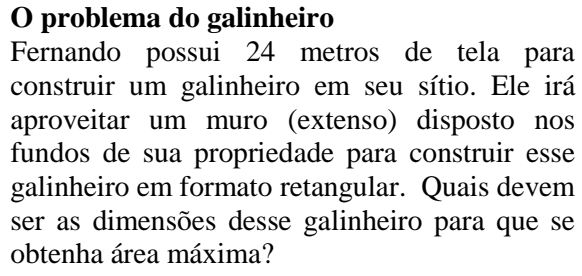

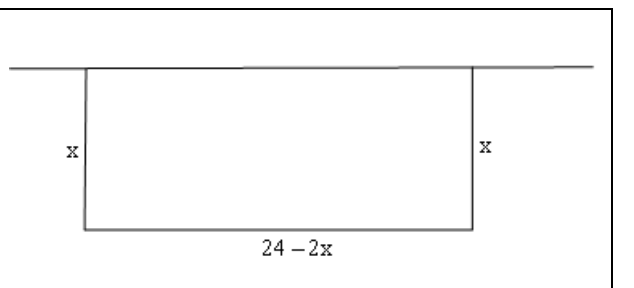

**Fonte**: Jesuz e Penteado (2016, p. 1458, adaptado)

Primeiramente orientamos os cursistas que realizassem a resolução algébrica do problema em grupos e, posteriormente, pedimos que compartilhassem suas resoluções. O cursista  $C_2$  se prontificou a realizar a sua resolução no quadro. Percebemos nesse momento que alguns dos cursistas encontraram dificuldades na realização da atividade e, portanto, a discussão da atividade proporcionou uma formação específica do conteúdo.

Quadro 6: Resolução do Cursista C<sub>2</sub>

 $\acute{a}$ *Area* = *x*.(24 – 2*x*) = 24*x* – 2*x*<sup>2</sup> 6 4 24 2  $=$  $\overline{a}$  $=\frac{-b}{b}=\frac{-b}{c}$ *a*  $x_v = \frac{-b}{2}$  $\Delta = b^2 - 4.a.c = 24^2 - 4.(-2).0 = 576$ 72  $4(-2)$  $\frac{576}{111}$  =  $y_v = \frac{-}{4}$ Logo, as dimensões do galinheiro devem ser 6 m e 12 metros, para a obtenção da máxima área que equivale a  $72 \text{ m}^2$ .

**Fonte**: os autores, com base na resolução de C<sub>2</sub>

Após a resolução algébrica e discussões realizadas, com base na resolução de C2, evidenciada no Quadro 6, propomos aos cursistas pensar o problema por meio do *software*. O Quadro 7 apresenta, de forma sistematizada, as ideias que foram surgindo e lapidadas com base em processo de construção coletiva. A Figura 3 explicita alguns dos passos da construção realizada pelos cursistas no GeoGebra.

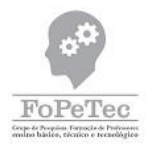

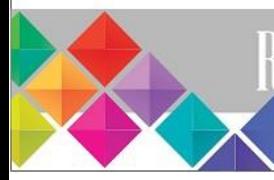

#### **Quadro 7:** Sistematização das construções realizadas no GeoGebra

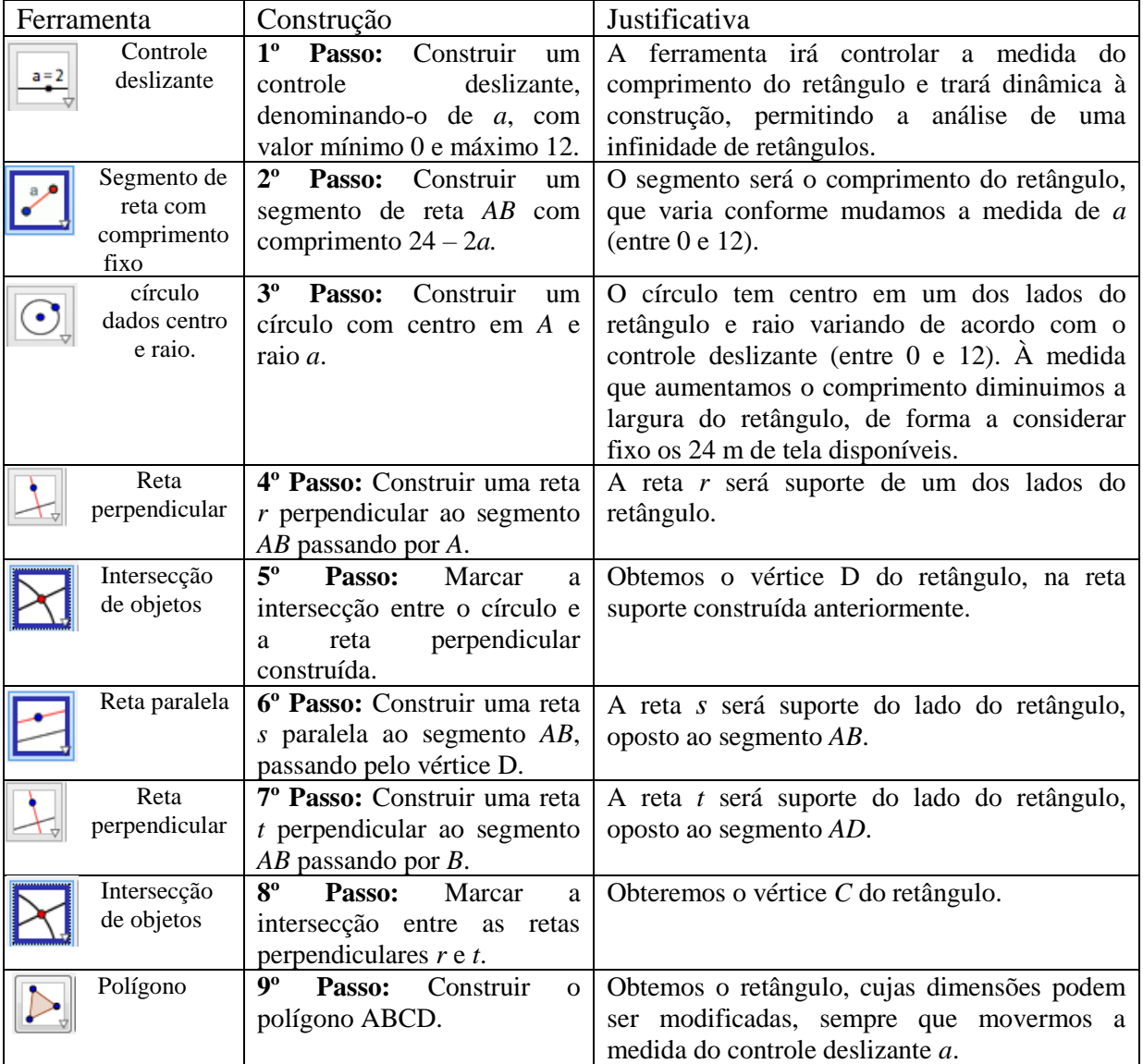

**Fonte**: os autores

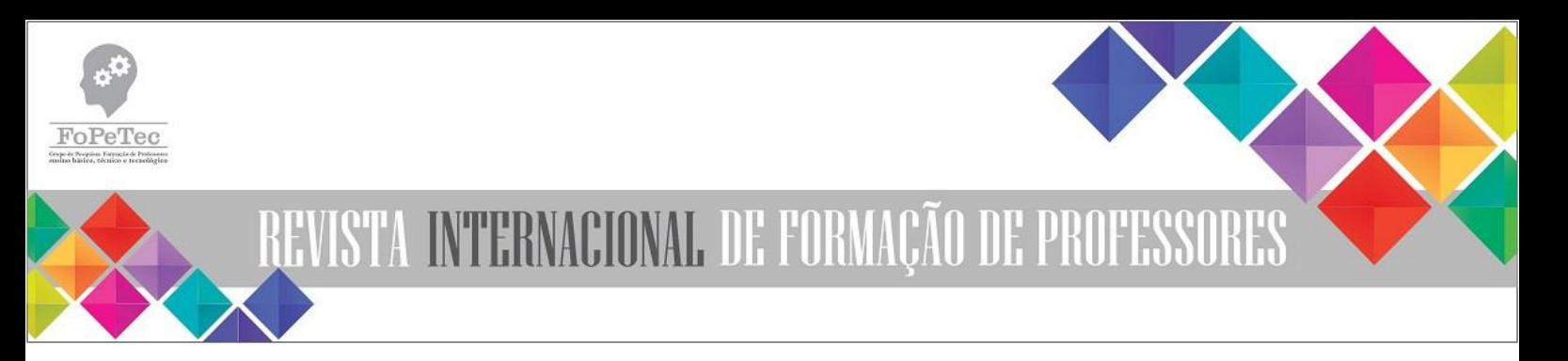

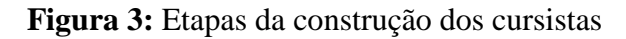

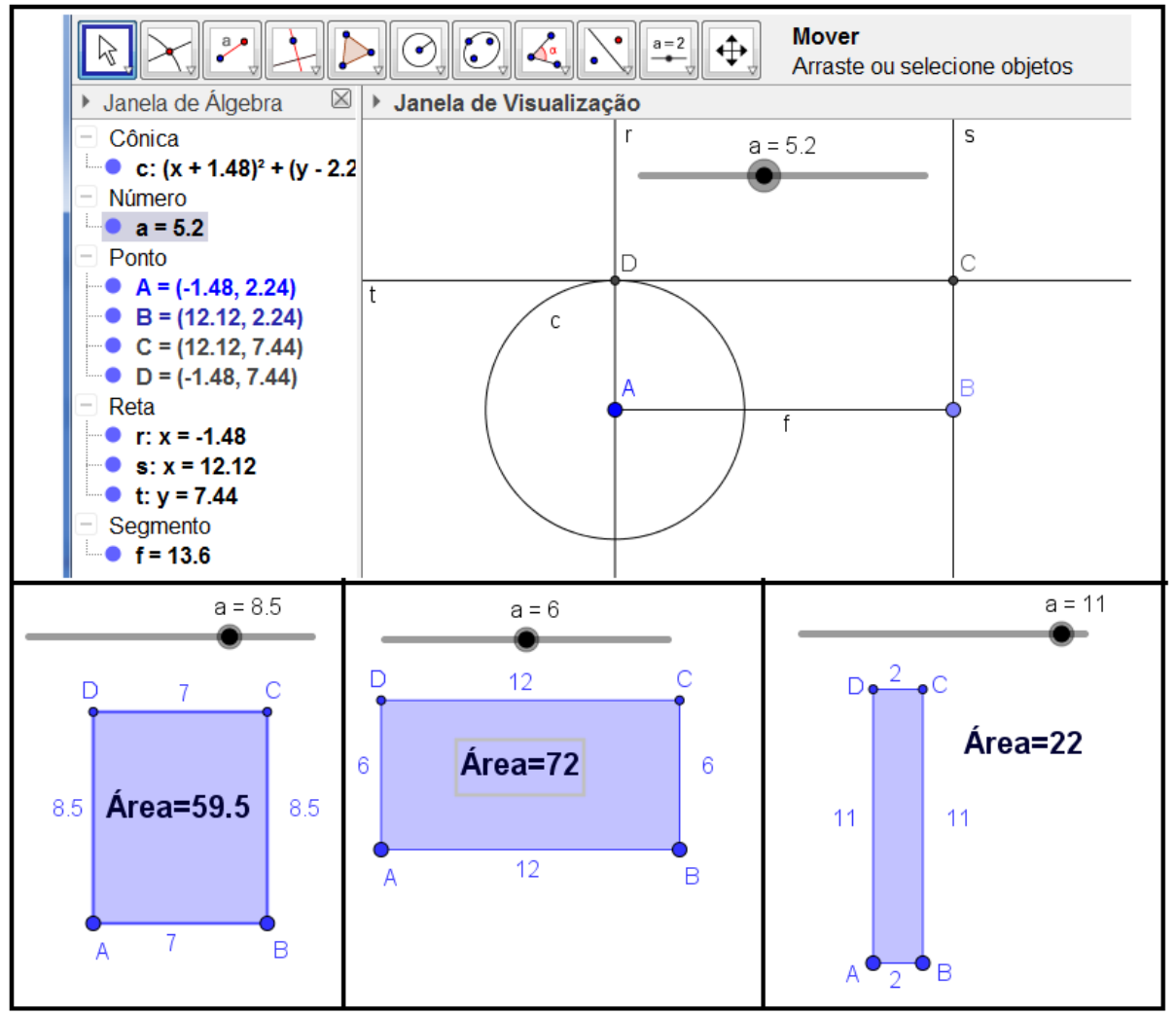

**Fonte**: os autores, com base nas construções dos cursistas

Para finalizar, propomos aos cursistas que analisassem quais as relações existentes entre a resolução algébrica do problema, apresentada por  $C_2$  e a análise geométrica representada por meio do *software*. Tais reflexões, com base nas mediações do coordenador do projeto, culminaram na construção da Figura 4.

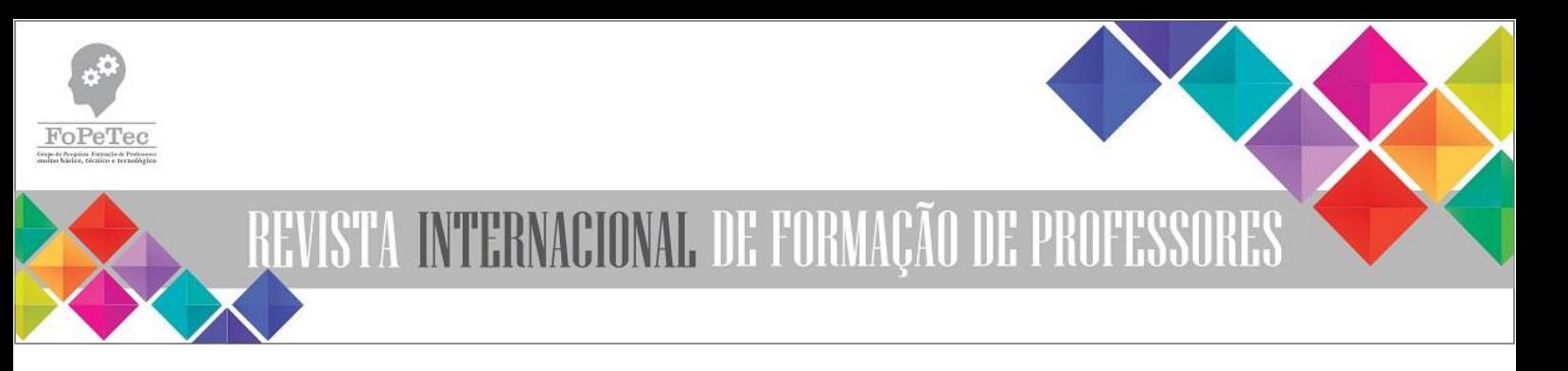

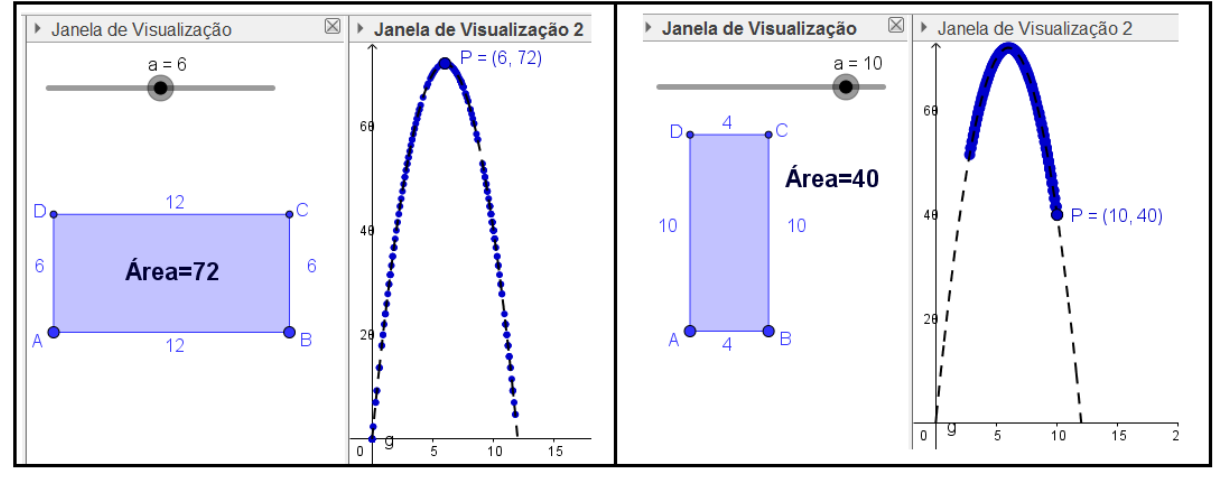

**Figura 4:** Relacionando aspectos algébricos e geométricos

**Fonte**: os autores, com base na atividade dos cursistas

Na Figura 4 percebemos a relação entre as abordagens algébrica e geométrica. Observamos na figura à esquerda que a área é máxima  $(72 \text{ m}^2)$  e o ponto P que tem como coordenada das abcissas um dos lados do retângulo e como ordenada a área do retângulo, tem características dinâmicas, assumindo todos os pares ordenados que representam a função quadrática. O ponto atinge o valor máximo quando  $P = (6, 72)$ , na função cuja lei de formação é definida por  $f:[0,12] \to R$ ;  $f(x) = 24x - 2x^2$ , que é exatamente o que encontramos durante o cálculo do problema.

Analisamos que tal proposta pode contribuir com o processo formativo docente, uma vez que ela contemplou os três aspectos do conhecimento, na perspectiva do TPACK, ou seja, durante a execução da atividade os cursistas se envolveram com o conhecimento do conteúdo (referente ao conceito de funções quadráticas, sistemas de equações do 1º grau, construções geométricas, propriedades de retângulo, retas, círculo, dentre outras), conhecimento do recurso tecnológico (ao buscar ferramentas no GeoGebra que os permitissem construir a proposta), o conhecimento pedagógico (buscando uma construção que permita ao aluno compreender melhor os conceitos matemáticos que envolvem a resolução deste e ainda relacionar conceitos algébricos e geométricos).

Podemos destacar, ainda, que ao pensar na construção de uma ferramenta que relaciona os conceitos algébricos e geométricos, proporcionando uma dinâmica diferenciada,

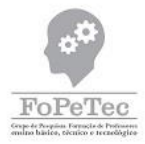

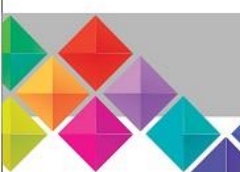

visualização e compreensão de conceitos abstratos ao aluno, os cursistas agregam à sua formação, condições que os permitem relacionar os diferentes tipos de conhecimentos necessários ao ensino do conteúdo proposto, por meio do *software* GeoGebra.

#### **Considerações Finais**

As políticas educacionais, por meio dos documentos que norteiam o currículo e os processos de ensino e aprendizagem no País, orientam os docentes à utilização de mídias tecnológicas digitais no ambiente escolar. Evidenciamos tal fato com base na proposta dos Parâmetros Curriculares Nacionais (PCN) para a utilização de tecnologias nas aulas de Matemática.

> As tecnologias, em suas diferentes formas e usos, constituem um dos principais agentes de transformação da sociedade, pelas modificações que exercem nos meios de produção e por suas consequências no cotidiano das pessoas. Estudiosos do tema mostram que escrita, leitura, visão, audição, criação e aprendizagem são influenciadas, cada vez mais, pelos recursos da informática. Nesse cenário, insere-se mais um desafio para a escola, ou seja, o de como incorporar ao seu trabalho, tradicionalmente apoiado na oralidade e na escrita, novas formas de comunicar e conhecer (Brasil, 1998, p.43).

Esse destaque dos PCN enfatiza que é fundamental a inserção de recursos tecnológicos, sobretudo os digitais, no ambiente educacional, quer seja no âmbito que discutimos no trabalho, ou seja, as TDIC como um aporte aos processos de ensino e aprendizagem, agregando novos elementos ao processo educacional, quer seja no sentido de proporcionar aos alunos, principalmente àqueles que não dispõem desses recursos em sua vida pessoal, a possibilidade de ter contato e conhecimento acerca de aspectos tecnológicos, que a nosso ver também são elementos necessários à sua formação, considerando a sociedade em constante processo de atualização digital.

Em contrapartida entendemos, conforme discutimos ao longo dessa proposta, que a inserção das TDIC é uma tarefa complexa e, demanda, sobretudo, um processo formativo docente planejado de forma coerente e responsável, pois, caso contrário, acreditamos que dificilmente poderemos obter resultados favoráveis ao processo educativo. Portanto, analisamos a necessidade do desenvolvimento de políticas de formação docente, tanto inicial quanto continuada, que atendam as demandas do cenário educacional do País.

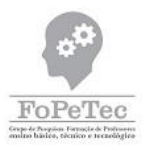

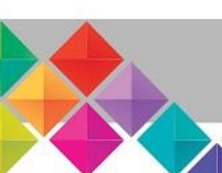

No presente artigo buscamos apresentar algumas reflexões sobre a importância de uma formação docente voltada para o uso das tecnologias, bem como discutir possíveis contribuições destas aos docentes que participam do curso de extensão que estamos desenvolvendo por meio de um processo construtivo e colaborativo, junto aos docentes que buscam inserir recursos tecnológicos digitais em suas aulas de Matemática. Nesse sentido, as ações formativas pautadas em discussões, trocas de experiências, processos colaborativos e planejados, com base nas necessidades específicas dos sujeitos em formação, apontam aspectos que se apresentam favoráveis e promissores, em nossa concepção.

Analisamos que as propostas desenvolvidas com o grupo de docentes e licenciandos agregam diversos elementos, conforme discutimos ao longo do texto, que nos permitem refletir sobre a importância e as potencialidades de tais ações que, embora em caráter parcial, já evidenciam diversos benefícios formativos aos cursistas e trazem reflexos positivos às suas práticas docentes.

Acreditamos que muitos resultados interessantes irão emergir no decorrer do projeto de extensão, principalmente considerando a segunda etapa, onde os cursistas apresentarão os resultados de uma proposta de utilização da ferramenta em uma aula desenvolvida na Educação Básica. As experiências vivenciadas pelos cursistas e discussões decorrentes delas, aliadas aos encontros formativos que estão sendo desenvolvidos, poderão nos revelar outra gama de elementos e aspectos que devemos acrescentar e, consequentemente, refletir, nesse amplo e complexo processo de formação docente.

#### **Agradecimentos**

Ana Lúcia Pereira agradece o suporte parcial da CAPES, Brasil (Grant n. 99999.000403/2016-04).

Rafhael Henrique Fraga Izidoro agradece o suporte do IFPR (Programa Institucional de Bolsas de Extensão – PIBEX Junior).

#### **Referências**

BALDINI, L. A. F. **Elementos de uma Comunidade de Prática que permitem o desenvolvimento profissional de professores e futuros professores de Matemática na utilização do** *software* **GeoGebra**. Tese (Doutorado em Ensino de Ciência e Educação Matemática) – Universidade Estadual de Londrina – UEL. Londrina, 2014.

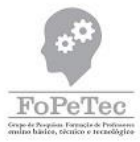

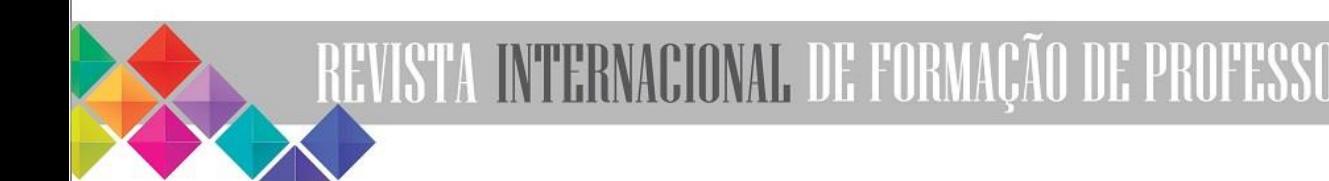

BORSSOI, A. H. **Modelagem Matemática, aprendizagem significativa e tecnologias**: articulações em diferentes contextos educacionais. Tese (Doutorado em Ensino de Ciência e Educação Matemática) – Universidade Estadual de Londrina – UEL. Londrina, 2013.

BRASIL. Secretaria de Educação Fundamental. **Parâmetros Curriculares Nacionais: Matemática.** Brasília: MEC/SEF, 1998.

FAHD, W. C. B.; MOREIRA, D. M. SILVA; A. Z. O uso das TIC na Educação: da formação à atuação docente. In: **CONINTER – Congresso Internacional interdisciplinar em Sociais e Humanidades**, 2013. Belo Horizonte, 2013.

FRAGA, L. B. F. F. **O uso das tecnologias digitais da informação e comunicação no ensino de língua estrangeira**. Monografia (Licenciatura em Letras Língua Espanhola e Literatura de Língua Espanhola) – Universidade Federal do Rio Grande do Sul – UFRGS. Porto Alegre, 2013.

JESUZ, D. A. F. **Desenvolvendo o conceito de áreas**: uma proposta didática para abordar regiões planas irregulares na educação básica. Dissertação (Mestrado Profissional em Matemática) – Universidade Estadual de Londrina – UEL, Londrina, 2015.

JESUZ, D. A. F.; PENTEADO, D. R. Explorando conceitos de geometria euclidiana plana e funções quadráticas por meio do *software* GeoGebra. **Revista Tecné, Episteme y Didaxis: TED,** Número extraordinário, p. 1455-1463, 2016.

JESUZ, D. A. F.; ROMEIRO, N. M. L.; BACCON, A. L. P. Uma proposta para o ensino de áreas de quadriláteros irregulares na educação básica. **V Simpósio Nacional do Ensino de Ciência e Tecnologia**. Ponta Grossa, 2016.

KOEHLER, M. J.; MISHRA, P.; CAIN, W. What is Technological Pedagogical Content Knowledge (TPACK)? **Journal of Education,** v. 3, n. 193, p. 13-19, 2013.

LANG, A. M. R.; GONZALES, F. J. A Proposta Teórica do Conhecimento Tecnológico Pedagógico de Conteúdo e a (sub)utilização das TIC na educação básica. **Congreso Iberoamericano de Ciência, Tecnología, Innovación y Educación**. Buenos Aires, 2014.

MARTINS, Z. As TIC no ensino-aprendizagem da Matemática. **Anais do X Congresso Internacional Galego-Português de Psicopedagogia**. Universidade do Minho. Portugal. p. 2727- -2742, 2009.

MISHRA, P. KOEHLER, M. J. Introducing Pedagogical Content Knowledge. **Annual Meeting of the American Educational Research Association**. New York, 2008.

MISHRA, P. KOEHLER, M. J. Technological Pedagogical Content Knowledge: a framework for integrating technology in teacher knowledge. **Teacher College Record**, v. 1089, n. 6, p. 1017-1054, 2006.

SCHULMAN, L. Those who understand: knowledge growth in teaching. **Educational Research.**  Washington, v. 12, n. 2, p. 4-14, 1986.